# Linux Dateiberechtigungen

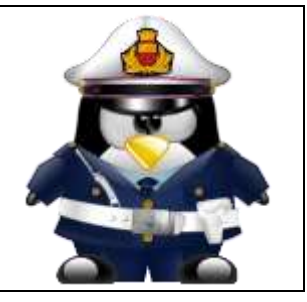

# Table des matières

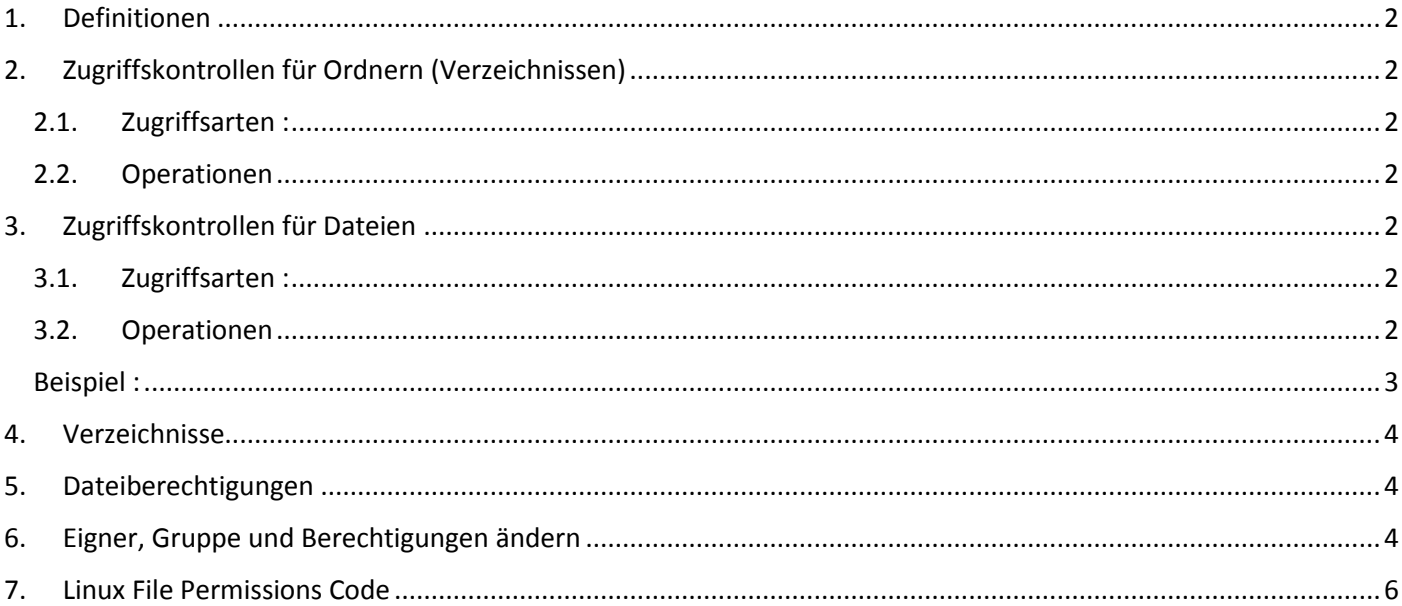

## <span id="page-1-0"></span>1. Definitionen

#### Benutzerklassen

Das herkömmliche POSIX Rechtekonzept kennt drei Klassen von Benutzern für die Rechtevergabe im Dateisystem: Eigentümer (engl. owner), Gruppe (engl. group) und andere Benutzer oder den "Rest der Welt" (engl. other).

Pro Benutzerklasse lassen sich jeweils die drei Berechtigungsbits (engl. permission bits) für Lesezugriff (r), für Schreibzugriff (w) und für Ausführbarkeit (x) vergeben.

## <span id="page-1-1"></span>2. Zugriffskontrollen für Ordnern (Verzeichnissen)

#### 2.1. Zugriffsarten :

<span id="page-1-2"></span>r read (lesen) : Den Inhalt auslesen

w write (schreiben) : Dateien und Unterverzeichnisse in dem Verzeichnis erstellen, umbenennen, löschen und deren Dateirechte verändern

x execute (ausführen) : in das Verzeichnis wechseln und dort Dateien oder Unterverzeichnisse erreichen. Ohne das Lesen-Recht darf der Verzeichnisinhalt jedoch nicht ausgelesen werden

#### 2.2. Operationen

<span id="page-1-3"></span>Verzeichnisinhalt auslesen (ls) Verzeichnis löschen (rm -r)

Dateien eintragen (cp, mv, ln)

## <span id="page-1-4"></span>3. Zugriffskontrollen für Dateien

#### 3.1. Zugriffsarten :

<span id="page-1-5"></span>r read (lesen) : Lesen oder Kopieren des Dateininhalts

w write (schreiben) : Schreiben oder Andern von Dateiinhalten

x execute (ausführen) : Das Ausführen von Programmen, die in Dateien enthalten sind

#### 3.2. Operationen

<span id="page-1-6"></span>Lesen (cat, more, less, pg) Schreiben (cat, >, ed) Umbennenen (mv) Prg starten

Tabelle 2 verdeutlicht, dass *w* und *x* für Verzeichnisse anders interpretiert werden als dies bei Dateien der Fall ist. Das Schreibrecht kann man wie folgt interpretieren: Die Liste der enthaltenen Dateien darf verändert oder ergänzt werden.

Ist das *x* gesetzt, dann gilt: Das Verzeichnis darf aktuelles Verzeichnis oder Bestandteil eines Pfadnamens werden. Zur Übersicht zeigt Abbildung 1 den Ablauf der Zugriffskontrolle eines Prozesses auf eine Datei.

<span id="page-2-0"></span>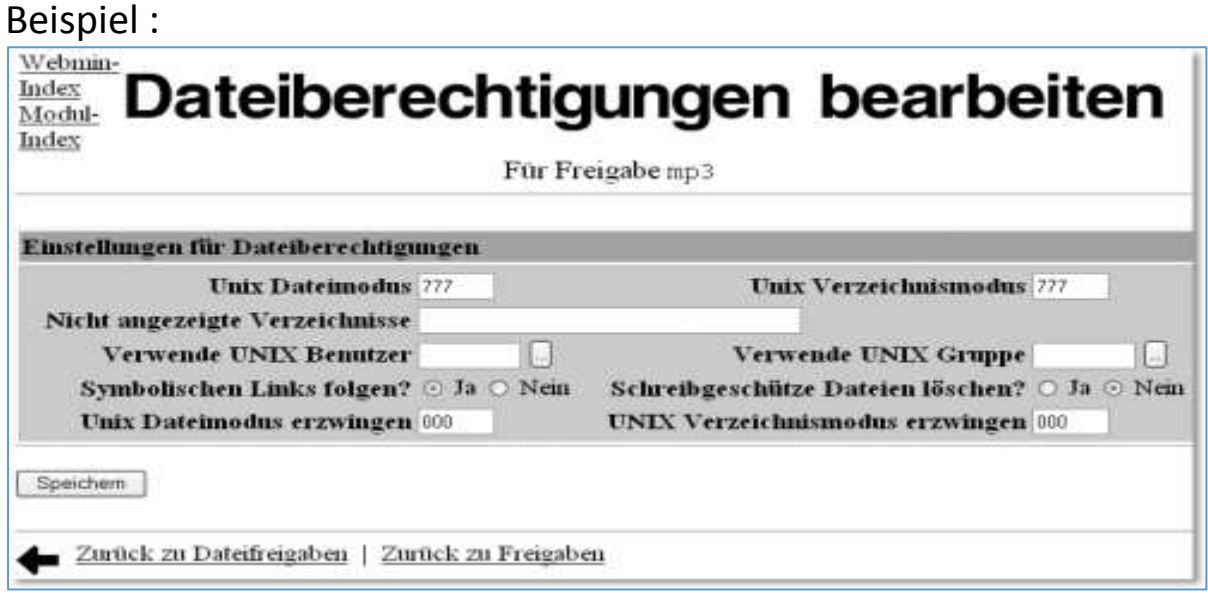

Eigner- und Zugriffsrechte sind zentrale Punkte des Systemsicherheit.

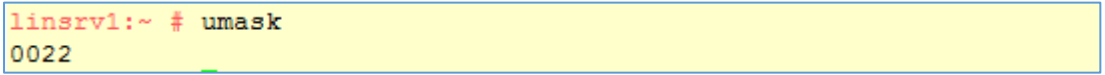

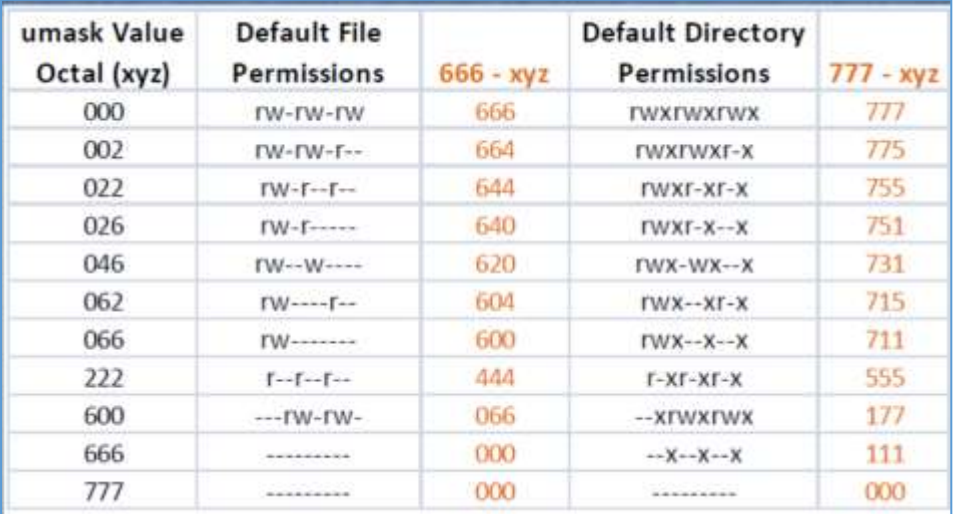

#### <span id="page-3-0"></span>4. Verzeichnisse

 $777 - 022 = 755 = r(4) + w(2) + x(1) | r(4) + w(0) + x(1) | r(4) + w(0) + x(1)$ 

drwxr-xr-x 2 oracle oinstall 6 Sep 24 16:06 Test

- d Ein Verzeichnis
- Die Ausführberechtigungen sind da, so dass alle Benutzer sich den Inhalt des Verzeichnisses anzeigen lassen können.
- Der Eigner (Owner) kann lesen, schreiben, ausführen
- Die Gruppe kann nur lesen und ausführen
- Sonstige können nur lesen und ausführen

### <span id="page-3-1"></span>5. Dateiberechtigungen

 $666 - 022 = 644 = r(4) + w(2) + x(0)$  |  $r(4) + w(2) + x(0)$  |  $r(4) + w(0) + x(0)$ 

-rw-r--r-- 1 oracle oinstall 0 Sep 24 16:12 file

- Eine einfache Datei
- Oracle = Eigner, oinstall = Gruppe

Der Eigner (Owner) kann lesen, schreiben aber nicht ausführen Die Gruppe kann nur lesen Sonstige können nur lesen

## <span id="page-3-2"></span>6. Eigner, Gruppe und Berechtigungen ändern

Mit dem Befehl chown ändern Sie die Eignerschaft einer Datei und mit chgrp die Gruppe.

Unter Linux kann chown nur von root verwendet werden.

```
oracle@linsrv1:~/Test> chown yves file
chown: changing ownership of 'file': Operation not permitted
```
Jeder Benutzer kann seine Gruppe (oinstall) in eine andere Gruppe (dba) ändern, zu der er gehört.

```
oracle@linsrv1:~/Test> chgrp dba file
oracle@linsrv1:~/Test> ls -la
total 4
drwxr-xr-x 2 oracle oinstall
                                18 Sep 24 16:12 .
drwxr-xr-x 19 oracle oinstall 4096 Sep 24 16:06 ..
-rw-r--r-- 1 oracle dba
                                 0 Sep 24 16:12 file
```
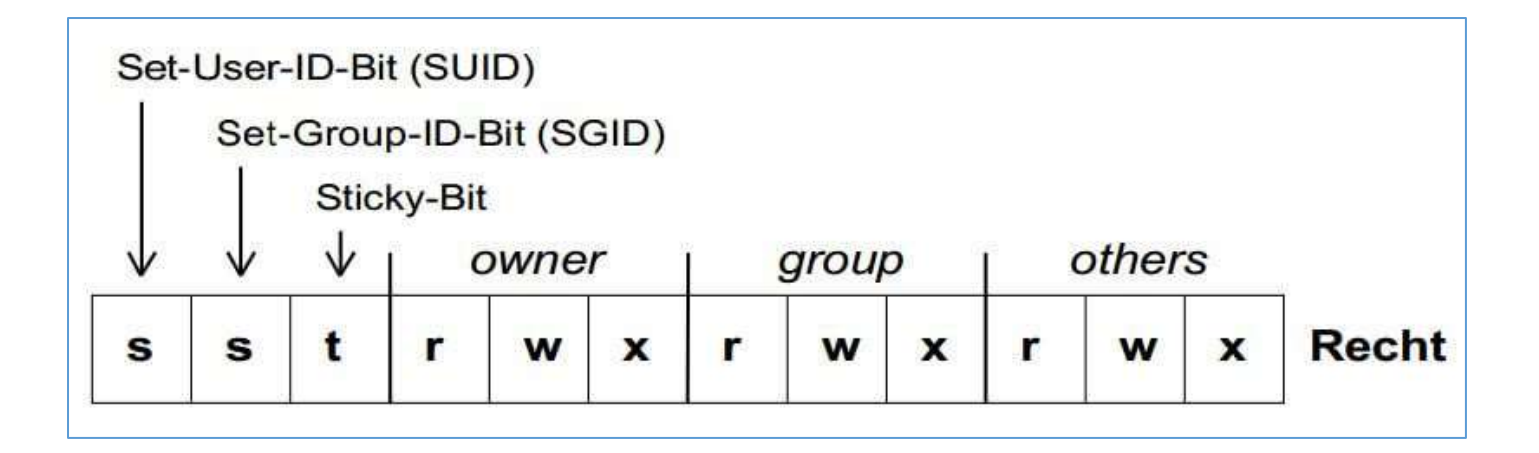

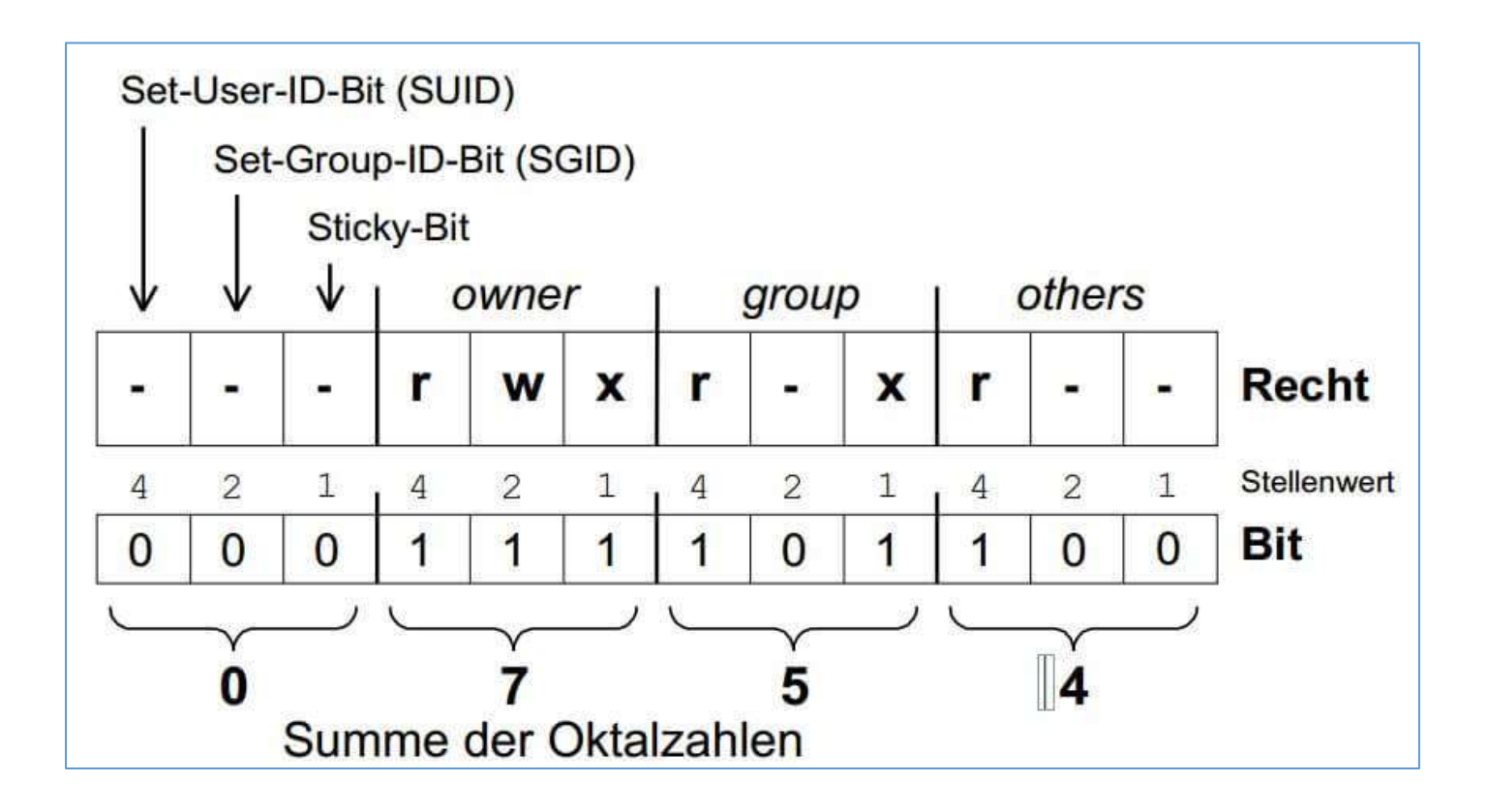

# <span id="page-5-0"></span>7. Linux File Permissions Code

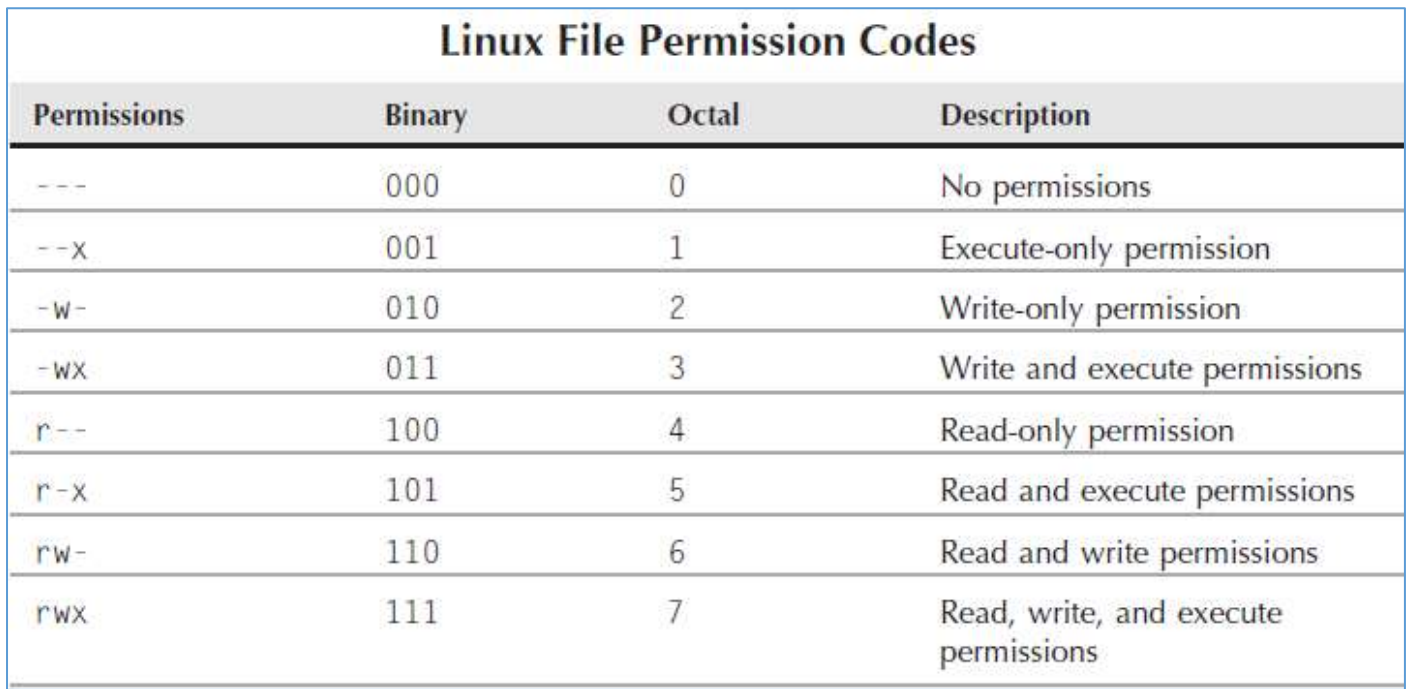

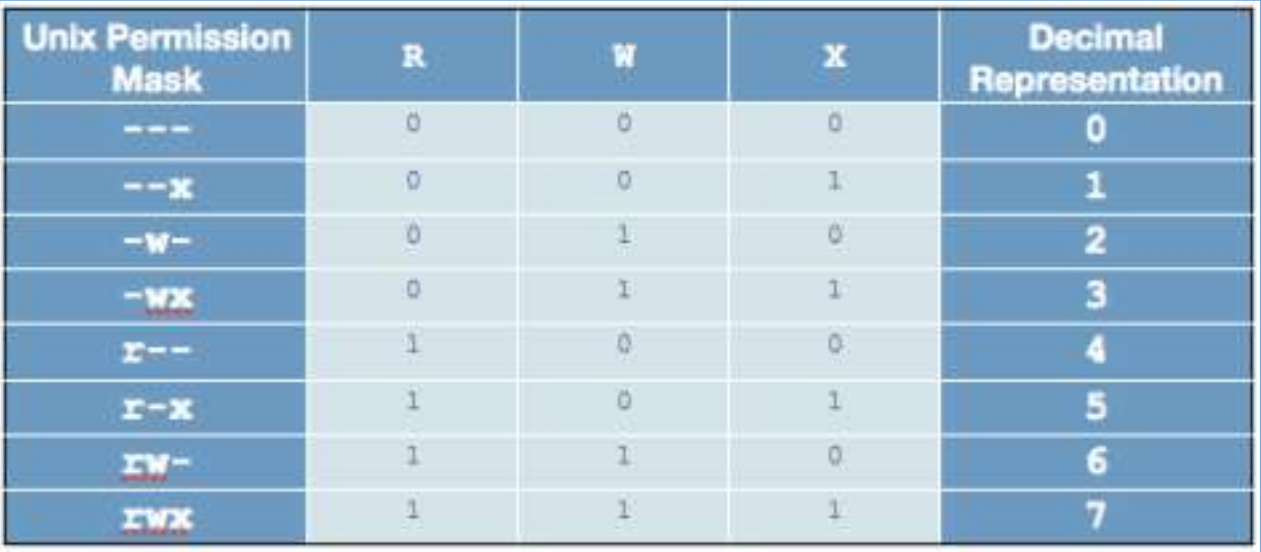